## \_Searching\_your\_account\_Content\_v1

You can search for animals or contacts in several areas of your account:

• From the **Home** page:

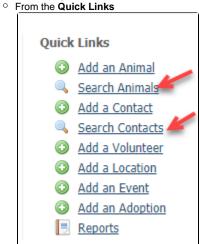

o From the left navigation bar:

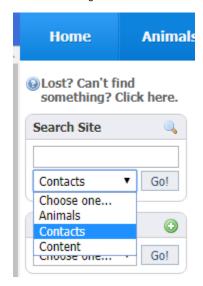

• From any list or data table view

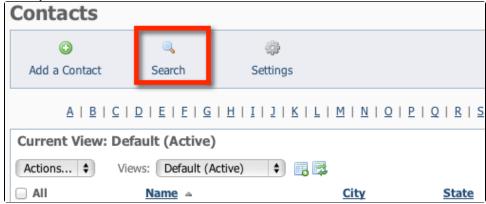

You may also find our Quick Lesson on Searching Data Tables helpful: